## **GURU VIRTUAL CHATBOT UNTUK MATERI BAHASA INDONESIA**

## **STUDI INDEPENDEN BERSERTIFIKAT AI MASTERY PROGRAM DI ORBIT FUTURE ACADEMY**

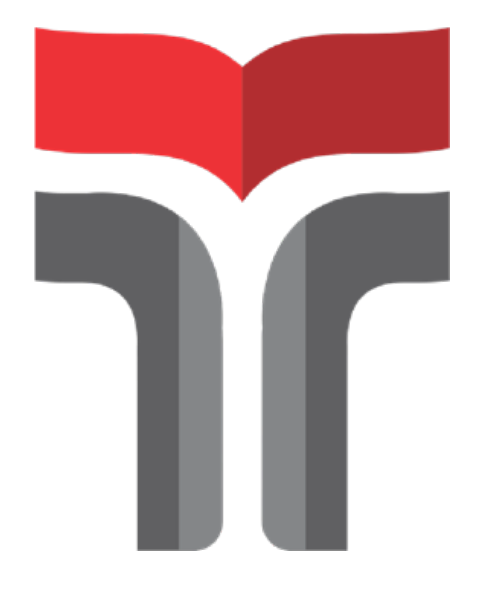

**SABDA YAGRA AHESSA 19101037** 

# **PROGRAM STUDI SARJANA TEKNIK TELEKOMUNIKASI FAKULTAS TEKNIK TELEKOMUNIKASI DAN ELEKTRO INSTITUT TEKNOLOGI TELKOM PURWOKERTO**

**2022** 

# **LEMBAR PENGESAHAN GURU VIRTUAL CHATBOT UNTUK MATERI BAHASA INDONESIA**

## **STUDI INDEPENDEN BERSERTIFIKAT AI MASTERY PROGRAM DI ORBIT FUTURE ACADEMY**

Disusun oleh :

Sabda Yagra Ahessa

#### 19101037

Telah disetujui oleh :

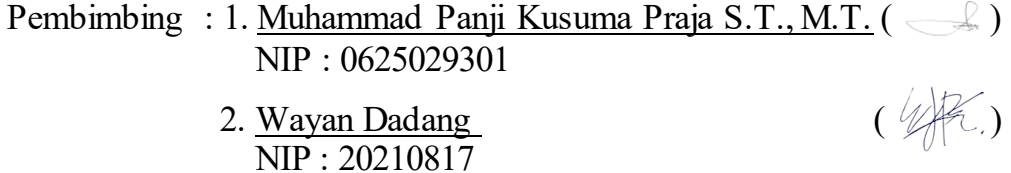

Penguji : 1. Bongga Arifwidodo, S. ST., M.T.  $(\mathbb{A})$ NIP : 0603118901

### **Mengetahui,**

Ketua Program Studi S1 Teknik Telekomunikasi

IT Telkom Purwokerto

Prasetyo Yuliantoro, S.T., M.T.. NIDN. 0620079201

#### **KATA PENGANTAR**

Segala puji bagi Allah SWT Tuhan Semesta Alam. Berkat limpahan nikmat dan karunianya penulis dapat menyelesaikan laporan studi independen dengan lancar. Penyusunan laporan ini dilakukan untuk memenuhi persyaratan kelulusan program MSIB MBKM. Selama proses studi independen yang dilakukan dalam waktu lima bulan serta proses penyusunan laporan ini tentu tak lepas dari bantuan, arahan, masukan, serta bimbingan dari berbagai pihak. Untuk itu, saya ucapkan terima kasih kepada:

- 1. Allah SWT yang telah memberikan berbagai kenikmatan berupa nikmat iman,islam,sehat, hidup, dan nikmat lainnya.
- 2. Ayah, Ibu dan keluarga yang selalu memberikan dukungan, doa dan kasih sayangnya selama penyusunan laporan akhir ini.
- 3. Bapak Dr. Arfianto Fahmi, S.T., M.T., IPM. selaku Rektor Institut Teknilogi Telkom Purwokerto.
- 4. Ibu Dr. Anggun Fitrian Isnawati, S.T., M.Eng. selaku Dekan Fakultas Teknik Telekomunikasi dan Elektro.
- 5. Bapak Prasetyo Yuliantoro, S.T., M.T. selaku Kepala program Studi S1 Teknik Telekomunikasi.
- 6. Muhammad Panji Kusuma Praja S.T., M.T. selaku dosen pembimbing program MSIB MBKM
- 7. Wayan Dadang selaku homeroom coach pada program Artificial Intelligence Mastery Program di Orbit Future Academy
- 8. Seluruh pimpinan dan staff dari Institut Teknologi Telkom Purwokerto, Orbit Future Academy dan Kampus Merdeka yang sudah memberikan kesempatan untuk mendapatkan ilmu yang sangat berharga.
- 9. Para coaches domain yang sudah sangat baik dan sabar dalam mengajar sehingga penulis mendapatkan ilmu terbaik untuk mengerjakan tugas proyek akhir ini.

Meski demikian, penulis menyadari masih banyak kekurangan dalam penulisan laporan studi independen ini, sehingga penulis secara terbuka menerima saran dan kritik positif dari pembaca. Agar hasil laporan studi independen yang didapat mencapai kesempurnaan dan bisa menjadi referensi yang baik bagi pembaca.

Demikian apa yang dapat saya sampaikan. Semoga laporan studi independen ini dapat bermanfaat dan dapat menjadi referensi yang baik bagi pembaca khususnya mahasiswa yang hendak melaksanakan program MSIB MBKM baik di mitra yang sama maupun mitra yang berbeda.

Tegal, 1 Agustus 2022

Sabda Yagra Ahessa

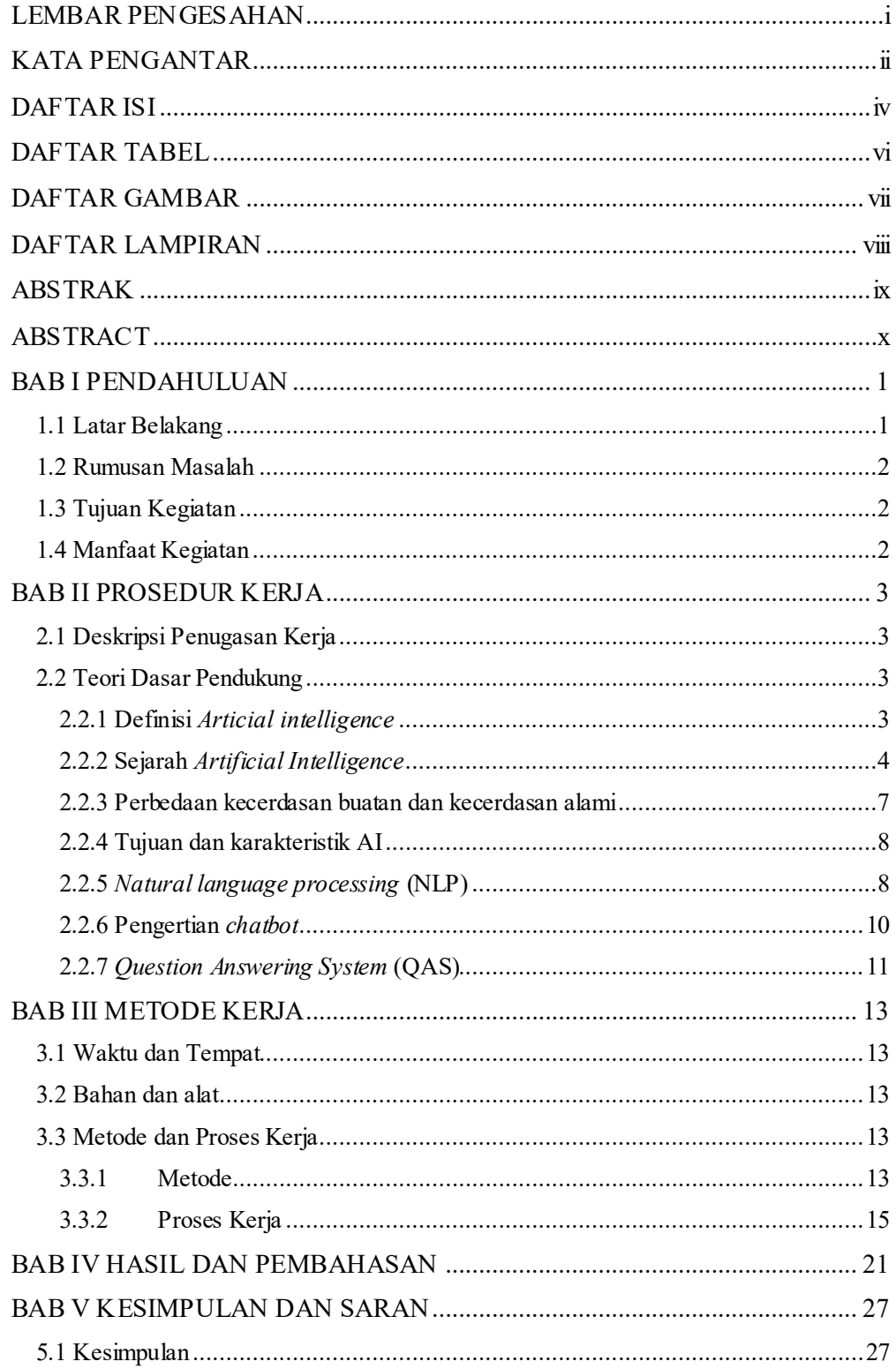

## **DAFTARISI**

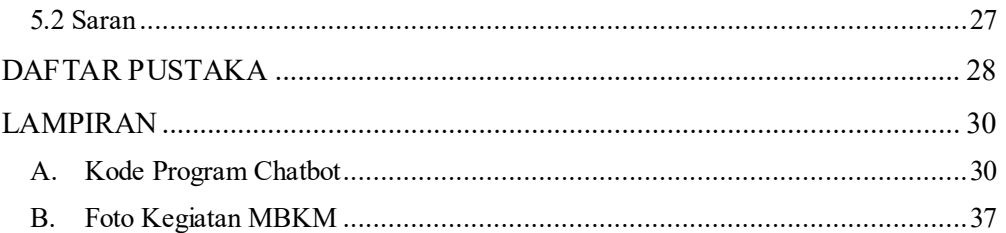

### **DAFTAR TABEL**

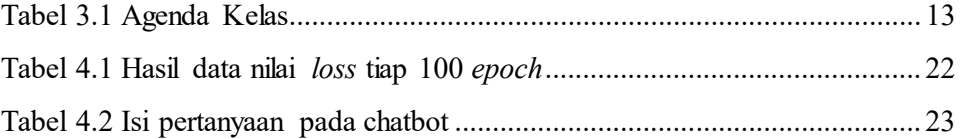

### **DAFTAR GAMBAR**

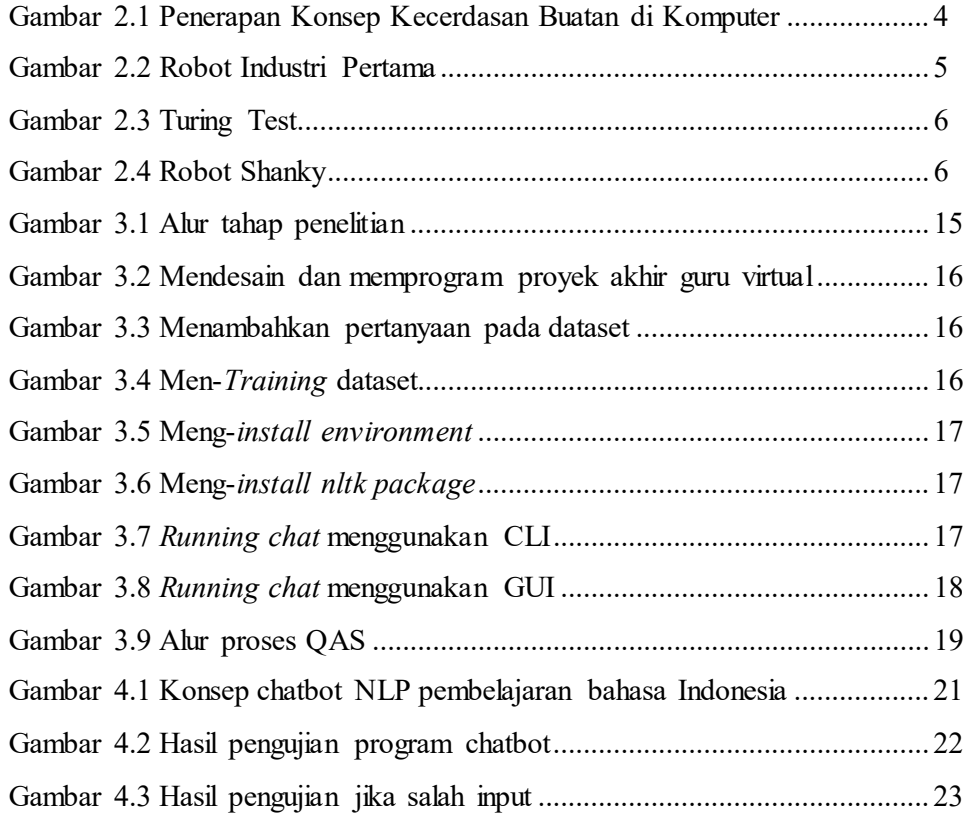

## **DAFTAR LAMPIRAN**

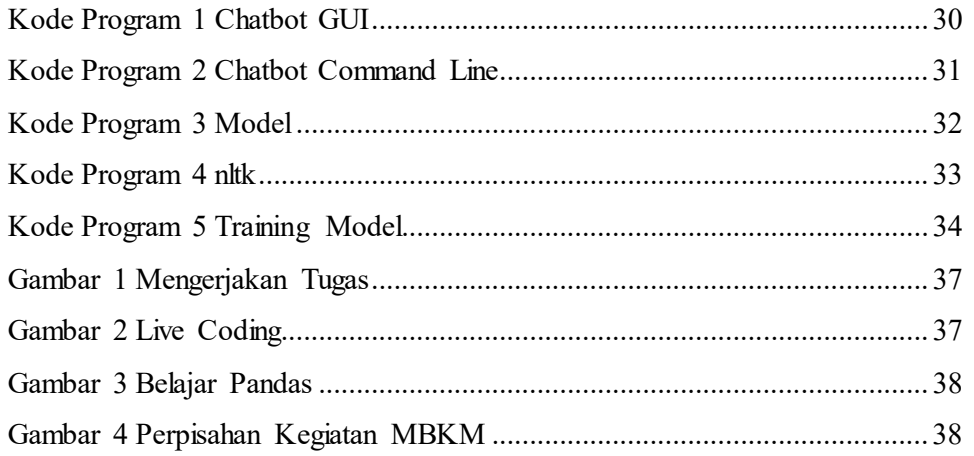